## **Docker - Issues**

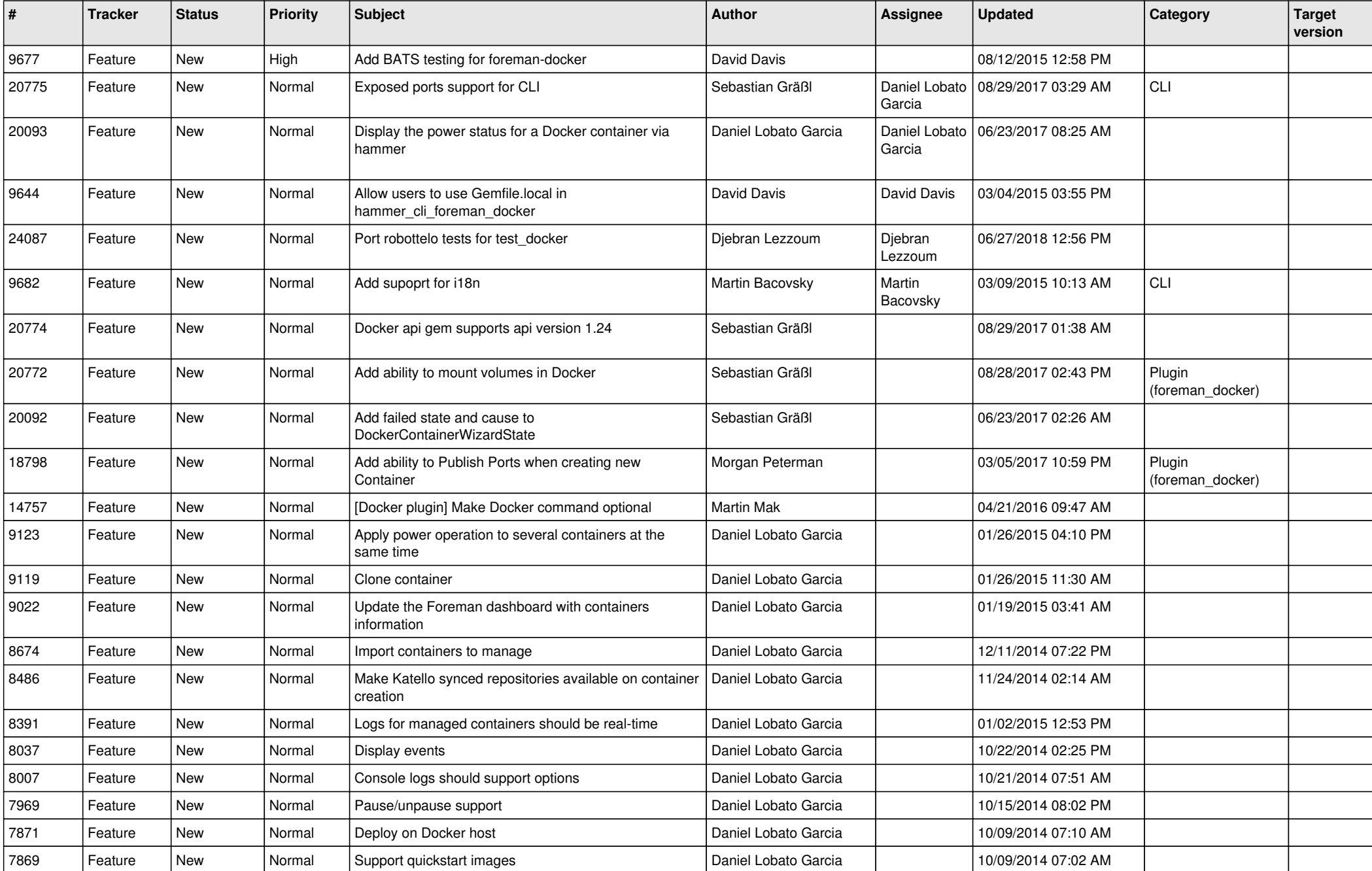

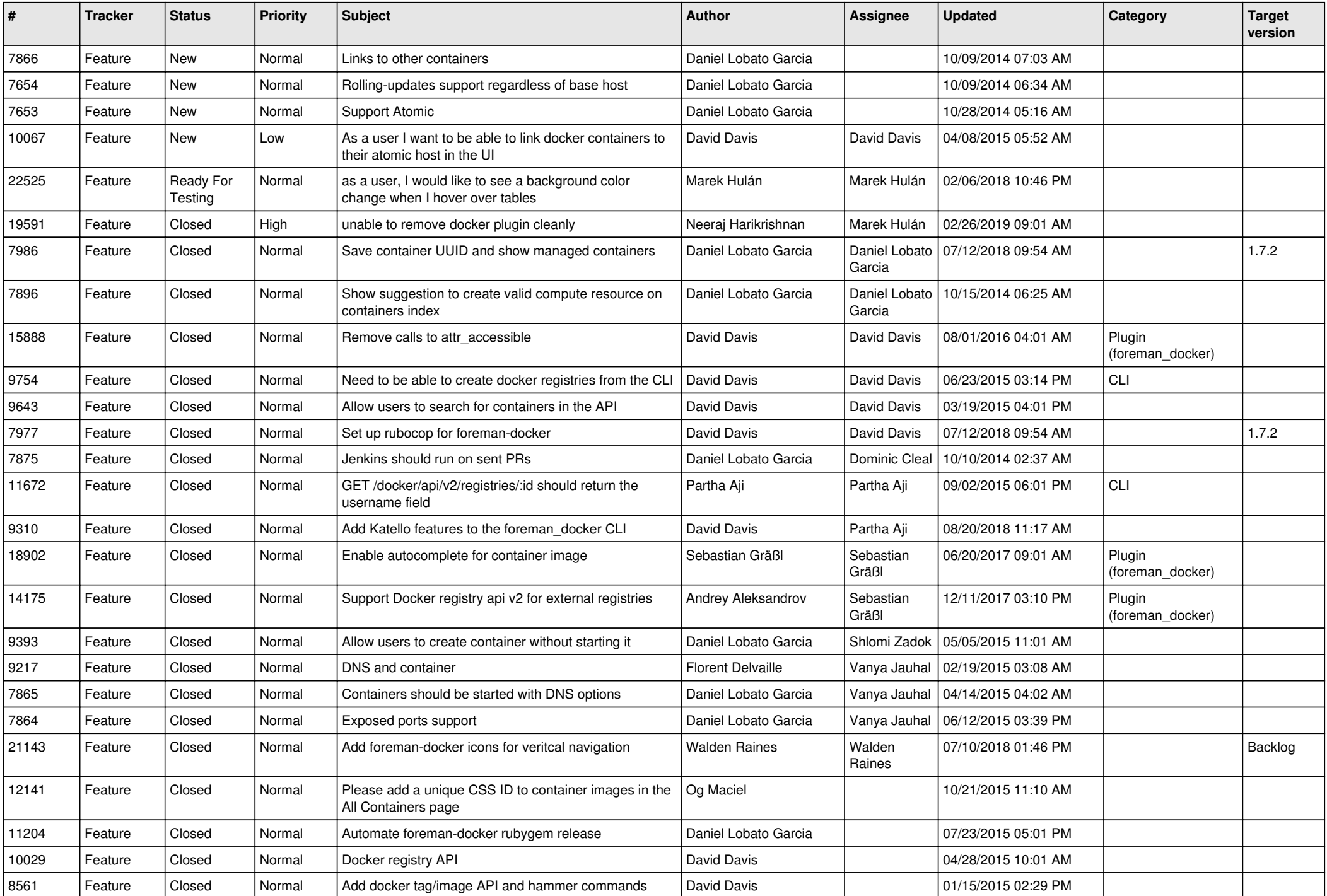

![](_page_2_Picture_240.jpeg)